# Job-Seeking and **Employability Skills**

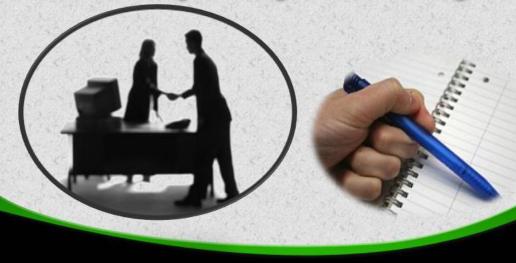

By: Hesham Nassar

## Agenda

- Job Search Strategies

  Posume Types
- Resume Types
- **Cover letter**
- **Common Mistakes in Resumes**

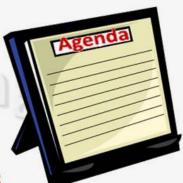

Employability Skills

- Classified ads (newspaper online)
- Direct mail campaigns (major employers)
- Job Fairs
- Job placement centers
- Search consultants/recruiters headhunters-

www.heshamnassar.com

Hesham Nassar

## **Job Search Strategies**

- Classified ads (newspaper online)
  - -5-10 % get hired by this method
- Direct mail campaigns (major employers)
  - 5 % get interviews and get hired
- Job Fairs
- Job placement centers
- Search consultants/recruiters –
   headhunters!!!!-

- Internet
  - Career planning tool
  - Gauging salaries
- Networking

#### Personal Relationships

- Family
- Friends
- Service/Helping professionals
- Social groups

#### **Opportunistic Networks**

- •Who you meet on Bus
- •Gym Movie etc..

#### Professional Relationships

Organizational Colleagues

#### **Organizational & Community Affiliations**

- Prof. associations
- Alumni ass.
- Volunteer organization
- Public / cultural organization

www.heshamnassar.com

Hesham Nassar

## **Job Search Strategies**

- Informational Interview
  - Prepare (Searching ...., Questionnaire)
  - Focus on certain areas
    - Themselves
    - Interviewee (the one on the field)
    - Industry
    - Others (advice)

### Resume Preparation

- Font (11-12 most , 14-16 headings)
- Paper type and handling
- Printing
- If Mailing....

#### Cover Letter

- First paragraph (greeting, why am I writing, Intro...)
- Middle paragraph (Qualifications, why interviewing me?)
- Closing paragraph (next expected step)

www.heshamnassar.com

Hesham Nassar

#### Cover Letter

47 Hassan Ahmed St.,

Heliopolis,

Cairo.

ZC167718

May 4, 2004.

Dear Mr. Mohamed,

I have seen your advertisement <u>in AlAhram</u> <u>newspaper</u> for the <u>translator</u> and would like to apply for the job. I herewith enclose my CV in which you may find all my data.

As you see from my CV, I have 4 years experience and a good command of both English and Italian. I am also a professional user of Microsoft Office.

I am looking forward to hearing from you.

Your sincerely,

Enc. CV

Ahmed AboElEla

### E-mail:

- Avoid strange or too informal emails
- Write a more formal e-mail with your name or family name

www.heshamnassar.com

Hesham Nassar

## **Job Search Strategies**

Resume types

Chronological

- Most Recent data 1st
- Most relevant & catchy 1st

**Functional** 

- Fields of experience
- For too short terms emp.

Combination

- Got best of the both
- It can be listed by dates

#### **Resume Main Parts**

- Name, Contacts
- Career Objectives, Profile
- Education
- Extracurricular activities
- Work experience, Training
- Skills and Abilities
  - Language Computer Hobbies
- Personal data
- References

| C 2000000000000000000000000000000000000                                                                   | MAHMOUD MOUNTR SHALABY                                                                                                    |
|----------------------------------------------------------------------------------------------------|----------------------------------------------------------------------------------------------------|
| Personal Da                                                                                               |                                                                                                    |
| Full Name:                                                                                                | Palvood Houris Hahmood Shelety Address: 7 Muhammed ZagNool Street, 85 Seahs Sq.                                                                                                    |
| Date of But                                                                                               | B: May 89, 1985 Marial, Caro, Egipt                                                                                                    |
| Profession: Computer Engineering Statist Matienality: Spotter Fax: +(20.2) 227 9099 Fax: +(20.2) 220 7073 |                                                                                                    |
| Marital Stat                                                                                              |                                                                                                    |
|                                                                                                    |                                                                                                    |
| Carper Disertions                                                                                         |                                                                                                    |
|                                                                                                    | <ul> <li>Proting a thefanging RBO position in the field of computer engineering/science that will help me expensive shifts and sociare new ones giving me an opportunity to continue my postgraduate studies.</li> </ul>                                                                                                    |
| Educations                                                                                                | Management in a management of the control of the control of the co |
| Seo, 2002 - Jul. 2007:                                                                                    | - Bachelor of Computer Engineering, Faculty of Engineering, Carro University.                                                                                                    |
| Sep. 1999 - 3al. 2003;                                                                                    | <ul> <li>ISCOSE: Centernatures Guivers Guivers for Security Education, Careterings, UK).</li> <li>Studied Dividency, Administration Schmidery and Advanced Learn Leighbots.</li> <li>Day B Tarbish School, Aguain, Egipt. 1999 – 2001.</li> <li>Manue Manue School, Mayandessen, 8 (1998). 2001. 1000.</li> </ul>                                                                                                    |
| SENTENCE IN CO.                                                                                           | Planty Missae School, Hondridesken, 6grpt, 2001 - 2002.                                                                                                    |
| Academic Projects:                                                                                        |                                                                                                    |
| May. 2004.                                                                                                | Servit Rogen Rocke Featuring of search engine opticities as creating, estioning, stemmer, review, etc. Developed using CH sector Search Seaturing 1705 and 95500, 1200. Single Datributed File System stacked to the Linux Kernel other reconging 3. Featuring this command semplement 2.5.11 and Linux Sindhers 10.1. A non-version proteing are made with more features.                                                                                                    |
| Dec. 2665:                                                                                                | <ul> <li>Operating System Simulator using Editors IDE (simulating different acheduling eigenthins).</li> <li>Traveling Selsemen Greedy Algorithm Simulator using CP under Veuel Studio AET 2003.</li> </ul>                                                                                                    |
| May 2005:                                                                                                 | <ul> <li>Intelligent Reging on using the Hendations and Interactive C.</li> <li>Implementing the XSP standard for Volf under Linux using K-Develop. Successfully encode</li> </ul>                                                                                                    |
| 100                                                                                                    | transferred, decoded virus convenience between two computers (C++).                                                                                                    |
|                                                                                                    | <ul> <li>Adaptive Exams Sociolous using ASP New, CV under Visual Studio NET 2003 and MSSQL 2006.</li> <li>Food Macroscope Project. Managing traffic lights and street seasts using SSP under hardises.</li> </ul>                                                                                                    |
| Dec. 2004)                                                                                                | and MSSQL 2009.                                                                                                    |
| May 2004)                                                                                                 | Solar System sendator using IC-Develop (C++ under Liner Statemers 9.0).     Optid crossit emoletur using C++ under Vasart Studio JRET 2003.     Stopmenth using serious digital getter/Co.                                                                                                    |
|                                                                                                    |                                                                                                    |
| Professional Esperience<br>Jan. 2001 to dete:                                                             | - Assured Information Technology and Software Engineering Center (ECTSEC) - Computer Instruction                                                                                                    |
| as. 2001 N ann.                                                                                           | Kids & Youth Department:                                                                                                    |
|                                                                                                    | <ul> <li>Plema(chage) different computer courses for youth and achool students.</li> </ul>                                                                                                    |
|                                                                                                    | <ul> <li>Industrial the self-learning concept in the previously set consists.</li> </ul>                                                                                                    |
| 34 Aug. 2006:                                                                                             | <ul> <li>Integrated the self-terring concept in the previously set curricule.</li> <li>Joint work with Dr. Al-Hussen Abouped, Assistant Professor, Digit. of Electrical, Computer &amp; System</li> </ul>                                                                                                    |
|                                                                                                    | Engineering, theseener Polytechisc practices, NT, USA:                                                                                                    |
|                                                                                                    | <ul> <li>Learned/Developed nexC progress and installed them on wireless sensors.</li> </ul>                                                                                                    |
|                                                                                                    | <ul> <li>Texted/Compared eigenthess for sensor networks data apprepation.</li> </ul>                                                                                                    |
|                                                                                                    | <ul> <li>Proved the correctness of the food acteme elgoritim in data appropriation, by implementing en</li> </ul>                                                                                                    |
| Annual Street                                                                                             | testing the algorithm on wireless sensors.                                                                                                    |
| Aug Sep. 2005                                                                                             | P Telephony Engineer Internation - Casio Department, Middle Soit Nations: Solutions:     Recorded ATP streams originating from IP Process.                                                                                                    |
|                                                                                                    | Recorded CIP streems originating from IP Promes.     Broadcasted both Taxt and Audio to set of IP Promes.                                                                                                    |
|                                                                                                    | Implemented an ON, uper interface on IP Phones.                                                                                                    |
| 34, 2995:                                                                                                 | - Web Developer Internation - LandDev Department, LinkdotNET:                                                                                                    |
| 10000000                                                                                                  | Developed web actulions using Microsoft CMS.                                                                                                    |
|                                                                                                    | Constigued and back and for various web solutions.                                                                                                    |
| 34 Sep. 2004;                                                                                             | - With Developer Internation - Landbey Department, Landouther!                                                                                                    |
|                                                                                                    | <ul> <li>Studied vertices with development aspects and considerations.</li> </ul>                                                                                                    |
|                                                                                                    | <ul> <li>Expliced new ways to improve the scalality and nevigetion of websites.</li> </ul>                                                                                                    |
| Extra-Corricular Actività                                                                                 |                                                                                                    |
| Aug. 2015 to date:                                                                                        | - Schoolfest Africa - Mandao Africa (Program Technical Advisor):                                                                                                    |
|                                                                                                    | <ul> <li>Development the new venior of Handau Africa velocits including the registration senter.</li> </ul>                                                                                                    |
|                                                                                                    | Eacherd system and worked on setting the new rules.                                                                                                    |
|                                                                                                    | Advertised for the program at various schools in Egopt.                                                                                                    |
|                                                                                                    |                                                                                                    |
| Aug. 2002 to date:                                                                                        | - Schoolfvet Africa - Hitandec Africa:                                                                                                    |
| Aug. 2002 to date:                                                                                        | <ul> <li>Student coordinator: Assisting African students through the competition by giving them techniq</li> </ul>                                                                                                    |
| Aug. 2002 to dete:                                                                                        | <ul> <li>Schoolfeel Africa - Mandae Africa:</li> <li>Student coordinates: Associate African students through the competition by giving them technical<br/>septions and holding cellula data sessions.</li> <li>Regional Enforcement on Technicalize and Software Engineering Center (ECTSPC):</li> </ul>                                                                                                    |

www.heshamnassar.com

Hesham Nassai

#### Things that you should Avoid:

#### 1- ABBREVIATIONS:

AFPCA, GHWIHT, MRSRM, ZESN, TWTN Too Many abbreviations make your CV unreadable, Avoid it unless it is commonly recognized.

#### Remember The Rule:

KISS : Keep It Simple & Smart

#### Things that you should Avoid:

#### 2- PERSONAL PRONOUNS:

Your CV is all about you, Right?

I, Me and My are all redundant, There is no place for personal pronoun

Remember The Rule:

Resume should contain no necessary words.

5/26/2010

www.heshamnassar.com

Hesham Nassar

### Things that you should Avoid:

#### 3- NEGATIVE WORDS:

Boring, Fired, Hate, Conflict, Blocked ..etc Catch recruiter Eye.

#### Remember The Rule:

If you have some difficulties, Keep them to the interview, but you have to prepare yourself.

### Things that you should Avoid:

#### 4- COLORS:

It is not a show, Don't use colors to make your CV attractive

Remember The Rule:

Attractiveness is a matter of content,

5/26/2010

www.heshamnassar.com

Hesham Nassar

### Things that you should Avoid:

## 5- SPELLING, GRAMMAR & PUNCTUATION MISTAKES:

Spelling mistakes is the poison to your CV.

Write your CV, read it, re-read it and re-read it and re-read it and re-read it ......

#### Remember The Rule:

Spelling mistake is a sign of Careless person, if you want to be at that position, Do IT!

Use a spell check or consult a professional writer.

### Things that you should Avoid:

#### 6- UNNECESSARY INFORMATION:

Gender, Religion and detailed as examples of unnecessary information in your CV.

#### Remember The Rule:

Employer doesn't care that much about what your children are doing.

Moreover, it is not your Autobiography.

5/26/2010

www.heshamnassar.com

Hesham Nassar

### Things that you should Avoid:

## 7- Using a very Big or very small font size & the unusual fonts:

Fonts to be used (English):

Fonts to be used (Arabic):

ity Skills

- Arial
- Verdana
- Time New Roman
- Tahoma

Arabic TransparentSimplified Arabic

#### Fonts Size to be used:

10 - 20

#### Things that you should Consider:

#### **•CLARITY OF DATES & PLACES:**

Document your working experience accurately.

Don't leave the reader guess where you were employed or for how long.

Overlapping jobs?

Free periods?

#### LENGTH:

How many pages? (You should number pages)

What if you write more?

It becomes evident to the reader that:

- You are unable to organize your thoughts.
- You are trying too hard to make a good impression.

5/26/2010

www.heshamnassar.com

Hesham Nassar

### **Common problems:**

- Too long / too short.
- Hard to read.
- Wordy.
- Amateurish (Non Professional).
- Lacking a career objective.
- Photo copy the CV-Resume
- Include a photo without a pre-request

## Thank you

hesham.nassar@gmail.com info@heshamnassar.com www.heshamnassar.com 010-5829206

By: Hesham Nassar

Hestiaili Massai

To write good C.V you can use Microsoft word program as follow:

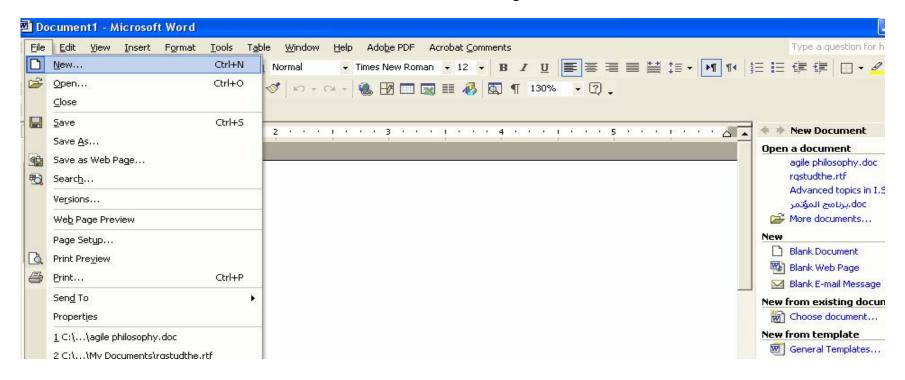

Figure (1)

You can click on new, it will show in the task pane link which called general templates

When you click on, you will see figure (2)

Faculty of Science

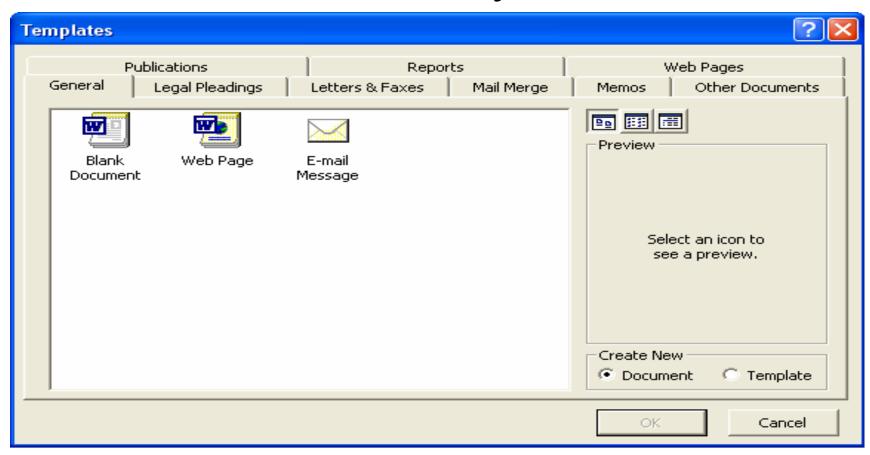

Figure (2)

You can see many tabs, please select (other documents) as figure (3)

Faculty of Science

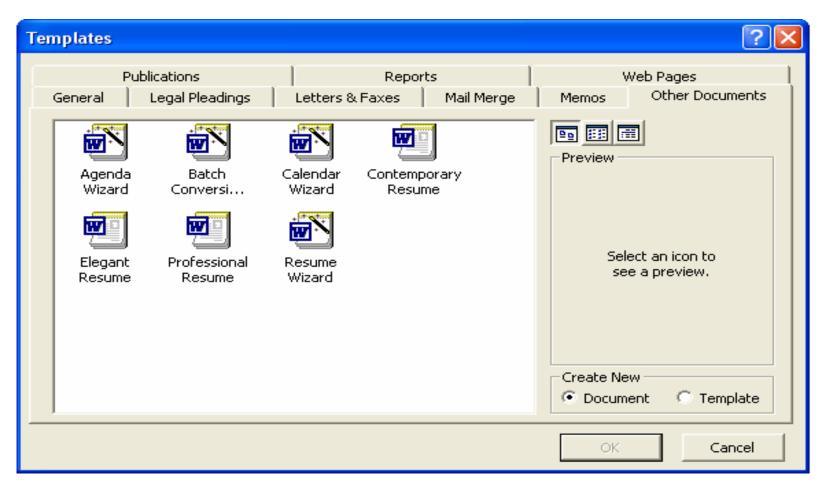

Figure (3)

You can see many templates to write C.V

Faculty of Science